# **Amman University Faculty of Business Business Administration Department Department**

# **Course Outline (second Semester/2022-2023)**

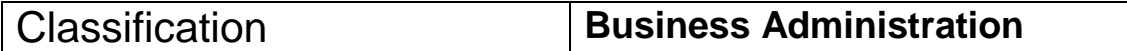

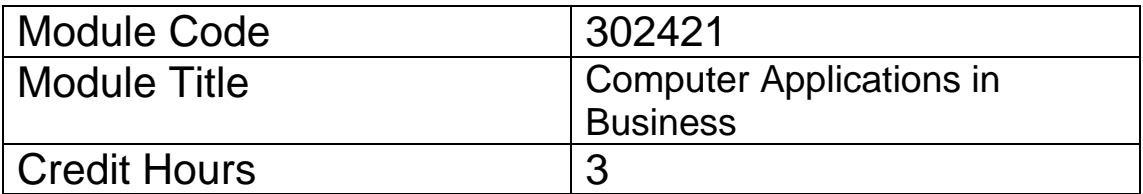

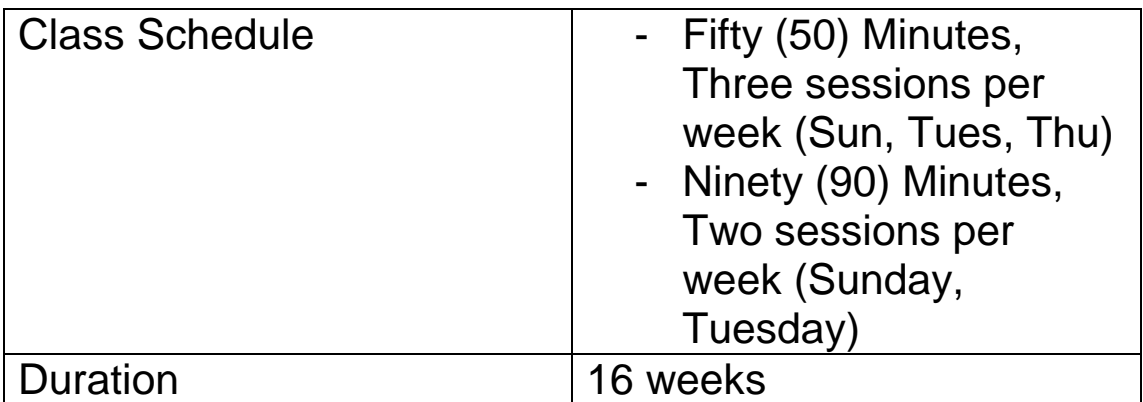

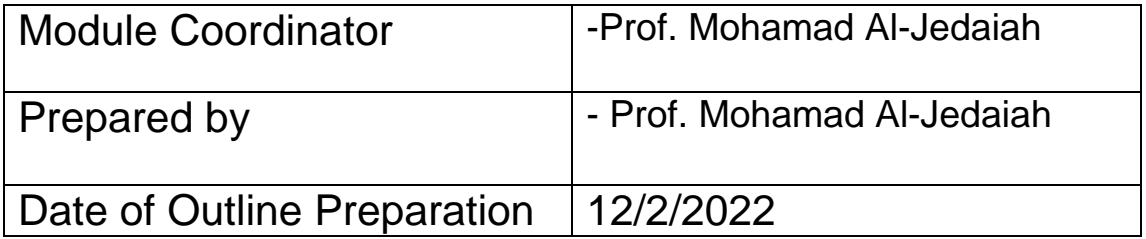

## I. Module Description:

This course familiarizes students with the use of Microsoft Office applications in business. It introduces students to the use of Excel, Word and Power Point for supporting business applications. The module is based on using practical examples and exercises to demonstrate and train students on using the various applications.

#### II. Required Background or Experience:

- Prerequisites:
	- 3110 Introduction to Computer Science
- III. Module Objectives:
	- To acquaintance students with the use of Microsoft Office applications, namely Word, Excel and Power Point in ways that will be useful for decision making, reporting and presentation of information.
	- Help students in developing their reporting and presentation skills.

## IV. Expected Outcomes:

Upon the completion of Computer Applications in Business course, students shall demonstrate the abilities to:

- 1. Benefit from various features and functions in Excel in supporting business operations.
- 2. Use Excel in decision making.
- 3. Use Word in preparing business reports.
- 4. Use Power Point in presenting information to those concerned.
- 5. Integrate the above applications for the purpose of analyzing and reporting information.
- V. Module Components:

#### **Week 1:**

#### **Unit 1: Overview of Windows operating system.**

- Recap of basic features provided by Microsoft Windows

#### **Week 2+3:**

#### **Unit 2: Introduction to Excel**

- Getting started with Excel - Using and formatting worksheets

#### **Week 4:**

# **Unit 3: Using Excel functions**

- Min Average
- Max Sum

#### **Week 5+6+7:**

#### **Unit 4: Using Excel in decision making**

- Logical operators
- $-$  If function
- What-if analysis
- $-$  Charting

#### **Week 8:**

#### **Unit 5: Using Excel in Accounting**

- $-$  Preparing the income statement
- $-$  Preparing the balance sheet

#### **Week 9:**

#### **Unit 6: Excel financial functions**

- Net Present Value
- Internal Rate of Return
- Future Value

#### **Week 10+11:**

#### **Unit 7: Microsoft Word**

- Getting started with Word
- Creating and formatting reports

**Week 12+13:**

#### **Unit 8: Microsoft Power Point**

- Getting started with Power Point
- Presentation of information using Power Point

#### **Week 14:**

#### **Unit 9: Integration of Microsoft applications**

## *PS: A week will be for the exams and A week for the holidays*

VI. Textbooks and Readings:

#### **Required Textbooks:**

1. Shelly, Cashman, Vermaat (2001), Microsoft Office 2000: Introductory Concepts and Techniques, Course Technology – Thomson Learning

#### **Recommended Textbooks:**

- 1. Parsons and Ageloff (2001), New perspectives on Microsoft Excel 2000, Comprehensive enhanced.
- 2. Weale (2001), The Smart Guide to Excel 2000: Further Skills, Continuum
- VII. Student Materials:
	- 1. Textbook and references.
	- 2. Lecture Notes.
	- 3. Handouts which will be distributed in the lecture.
- VIII. Instructional Methods:
	- 1. Practical exercises during lectures
	- 2. Assignments.
	- IX. Evaluation of Outcomes:
		- 1. First Exam 20%
		- 2. Second Exam 20%
		- 3. Course work 10%
		- 4. Final exam 50%
	- X. Contact:
	- **Dr.** Mohamad Al-Jedaiah mail: mjedaiah@jadara.edu.jo office hours: Sun, Tues, Thurs (13-15)